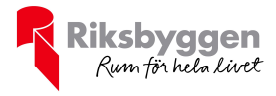

# **Årsredovisning** RB Brf NEO Davidshall 2020-01-01 – 2020-12-31

Org nr: 7696342455

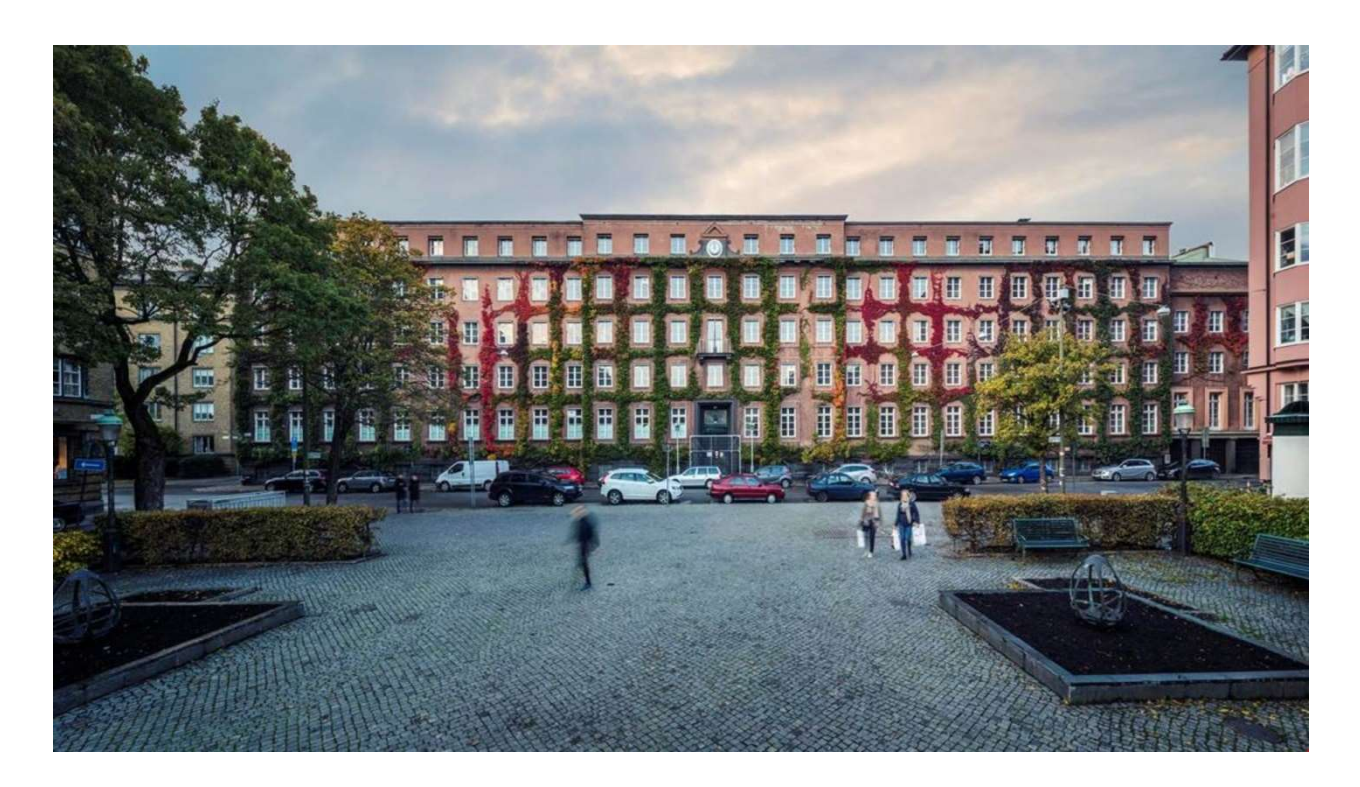

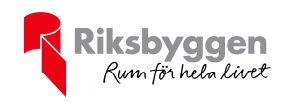

# Innehållsförteckning

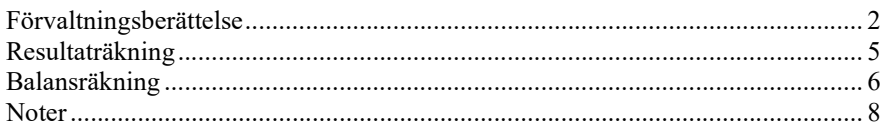

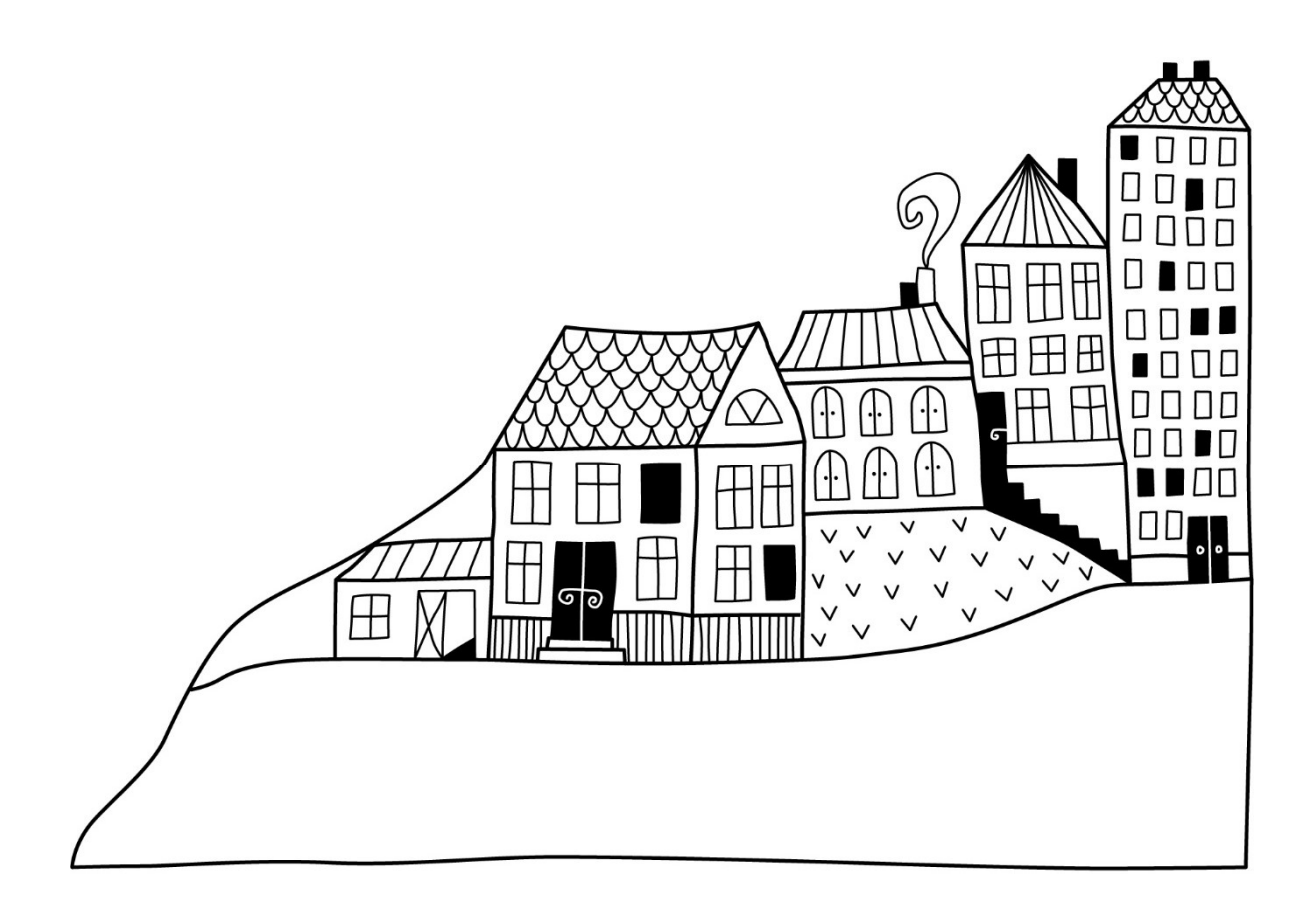

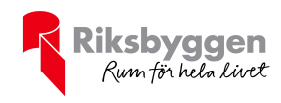

# Förvaltningsberättelse

Styrelsen för RB Brf NEO Davidshall får härmed avge årsredovisning för räkenskapsåret 2020-01-01 till 2020-12-31

Beloppen i årsredovisningen anges i hela kronor om inte annat anges.

## Verksamheten

#### Allmänt om verksamheten

Föreningen har till ändamål att främja medlemmarnas ekonomiska intressen genom att i föreningens hus, mot ersättning, till föreningens medlemmar upplåta bostadslägenheter för permanent boende om inte annat särskilt avtalats, och i förekommande fall lokaler, till nyttjande utan begränsning i tiden. Föreningen skall in sin verksamhet främja de kooperativa principerna såsom de kommer i uttryck i stadgarna och verka för en socialt, ekonomiskt och miljömässigt hållbar utveckling.

Föreningen är ett privatbostadsföretag enligt inkomstskattelagen (1999:1229) och utgör därmed en äkta bostadsrättsförening. Föreningens underskottsavdrag uppgår vid räkenskapsårets slut till 0 kr.

Bostadsrättsföreningen registrerades 2017-03-16. Nuvarande ekonomiska plan registrerades 2020-10-19 och nuvarande stadgar registrerades 2017-03-16.

Föreningen har sitt säte i Malmö kommun.

#### Fastighetsuppgifter

Föreningen äger fastigheten Kamelen 14 i Malmö Kommun där Riksbyggen håller på och uppför 3 stycken flerfamiljshus samt bygger om tidigare kontorshus, sammanlagt ska det bli 122 stycken lägenheter. Fastigheterna är under uppförande/ombyggnad, försäljningen har pågått under 2019/2020 och det planeras för inflyttning sommaren 2021.

#### Lägenhetsfördelning

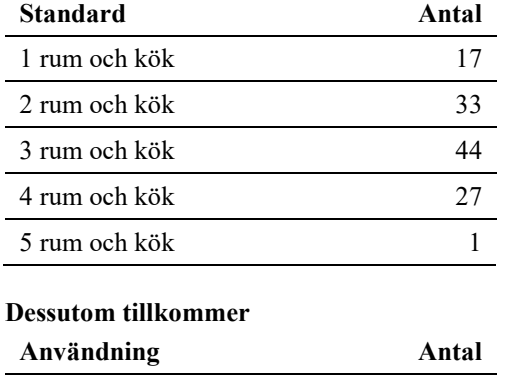

Antal garage 13

Riksbyggen har biträtt styrelsen med föreningens förvaltning enligt tecknat avtal.

Bostadsrättsföreningen är medlem i Intresseförening för Riksbyggens bostadsrättsföreningar i S/M Skåne. Bostadsrättsföreningen äger via garantikapitalbevis andelar i Riksbyggen ekonomisk förening. Genom intresseföreningen kan bostadsrättsföreningen utöva inflytande på Riksbyggens verksamhet samt ta del av eventuell

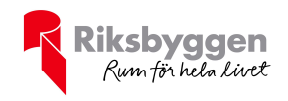

utdelning från Riksbyggens resultat. Utöver utdelning på andelar kan föreningen även få återbäring på köpta tjänster från Riksbyggen. Storleken på återbäringen beslutas av Riksbyggens styrelse.

Efter senaste stämman och därpå följande konstituerande möte har styrelsen haft följande sammansättning

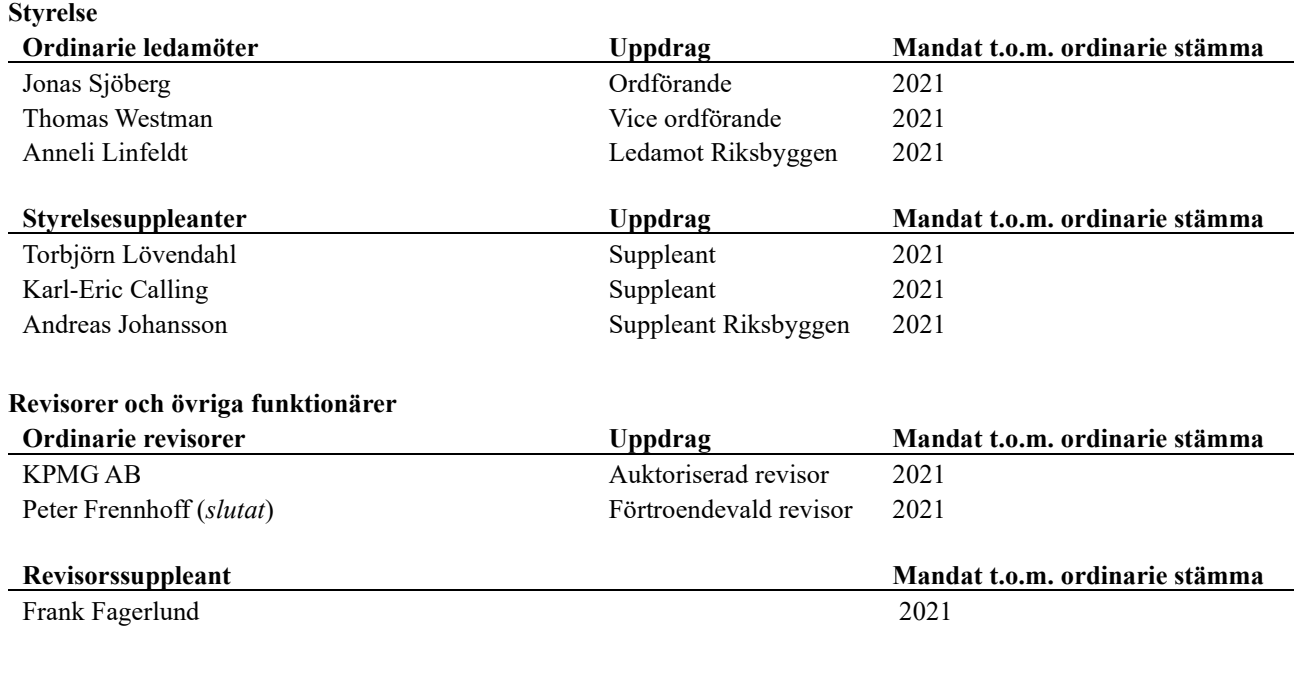

#### Valberedning

Vakant

Föreningens firma tecknas förutom av styrelsen i sin helhet av styrelsens ledamöter, två i förening.

#### Väsentliga händelser under räkenskapsåret

Under räkenskapsåret har inga händelser inträffat som påverkar föreningens ekonomi på ett sätt som väsentligt skiljer sig från den normala verksamhetens påverkan på ekonomin.

# Medlemsinformation

Vid räkenskapsårets början uppgick föreningens medlemsantal till 3 stycken. Vid räkenskapsårets slut uppgick föreningens medlemsantal till 3 stycken.

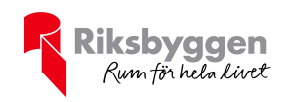

# Förändringar i eget kapital

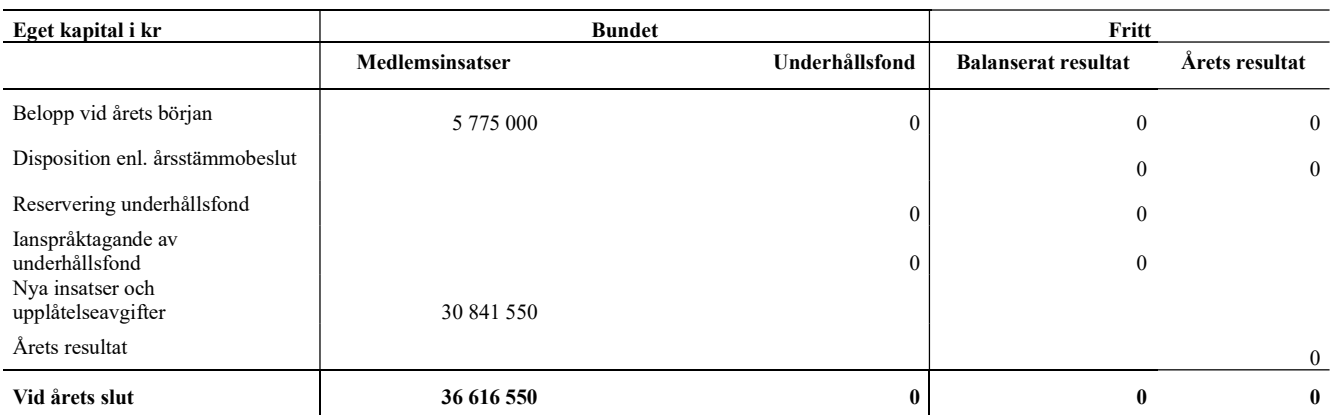

# Resultatdisposition

Till årsstämmans behandling finns följande underskott i kr

#### Summa and the set of the set of the set of the set of the set of the set of the set of the set of the set of the set of the set of the set of the set of the set of the set of the set of the set of the set of the set of the

Styrelsen föreslår följande disposition till årsstämman:

#### Att balansera i ny räkning i kr 0

Vad beträffar föreningens resultat och ställning i övrigt, hänvisas till efterföljande resultat- och balansräkning med tillhörande bokslutskommentarer.

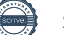

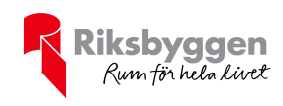

# Resultaträkning

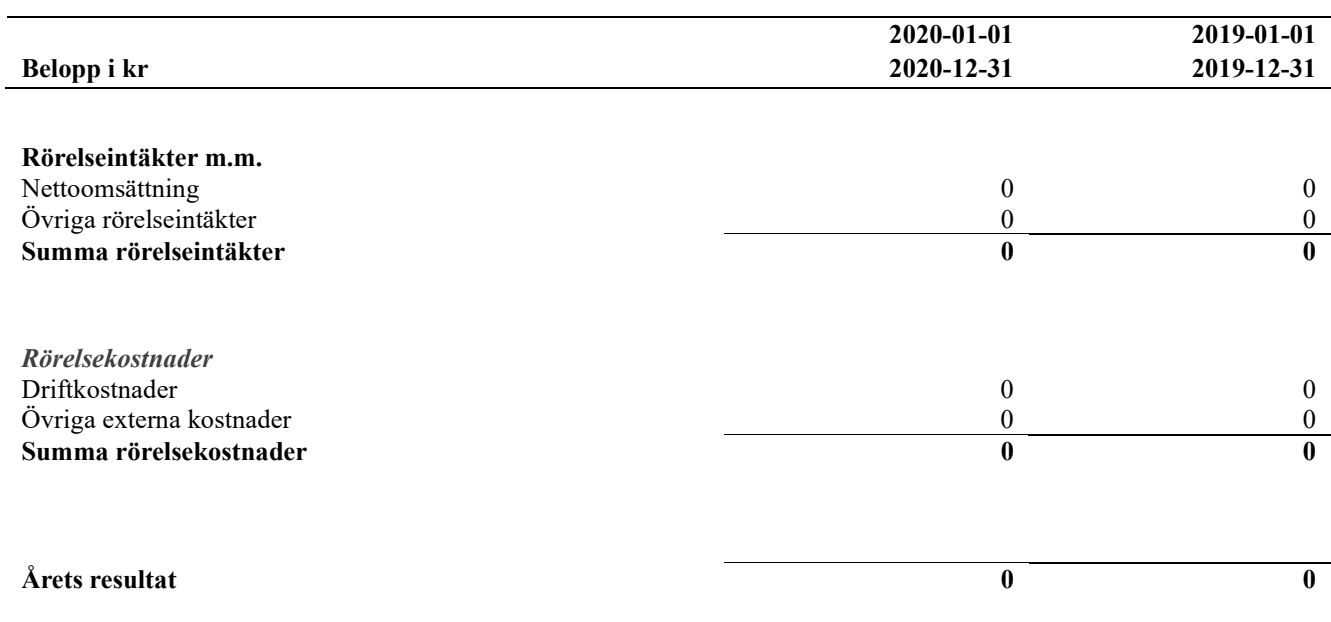

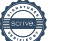

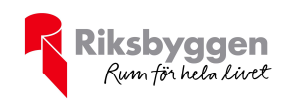

# Balansräkning

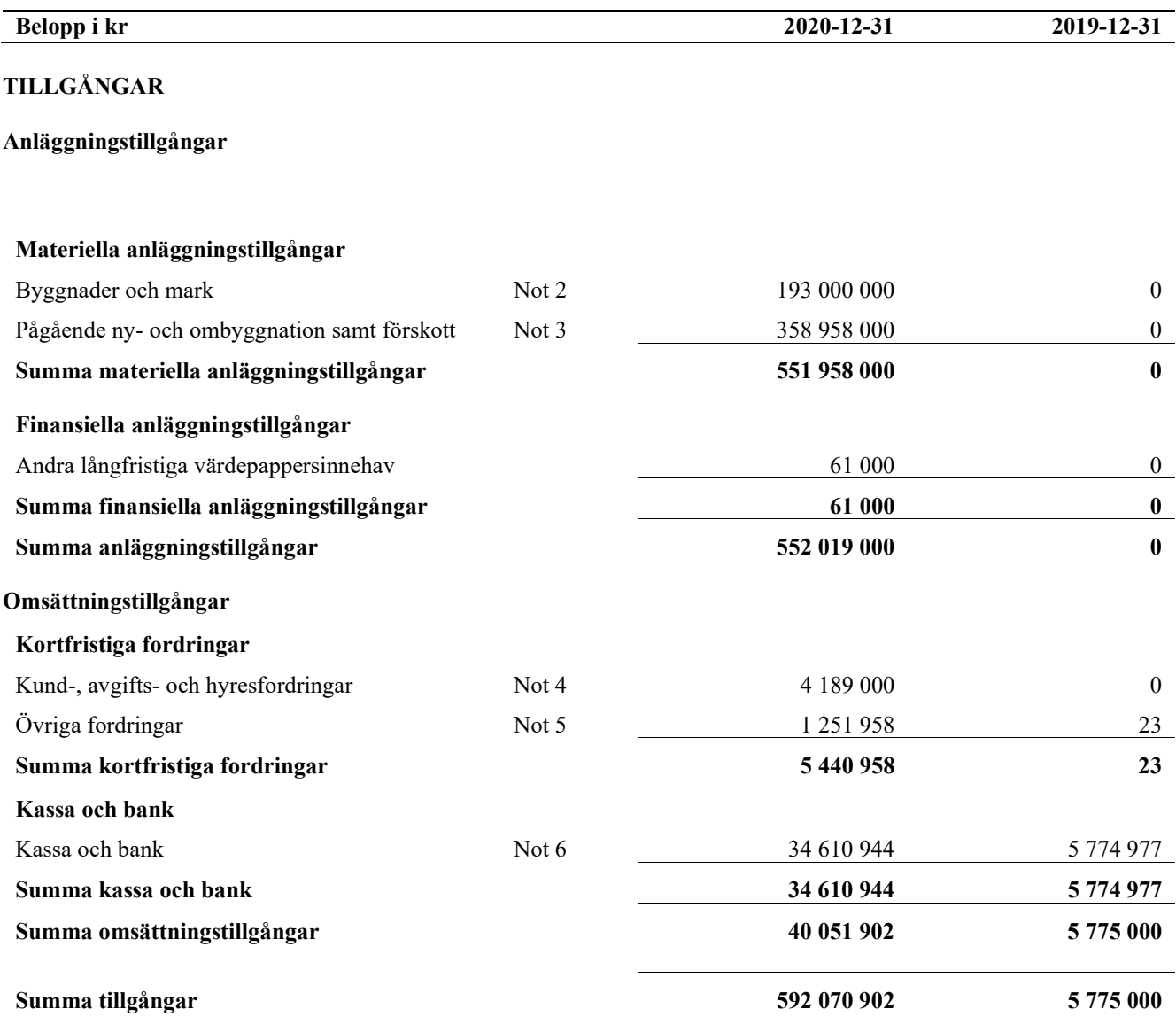

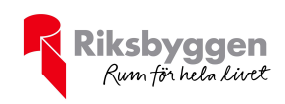

# Balansräkning

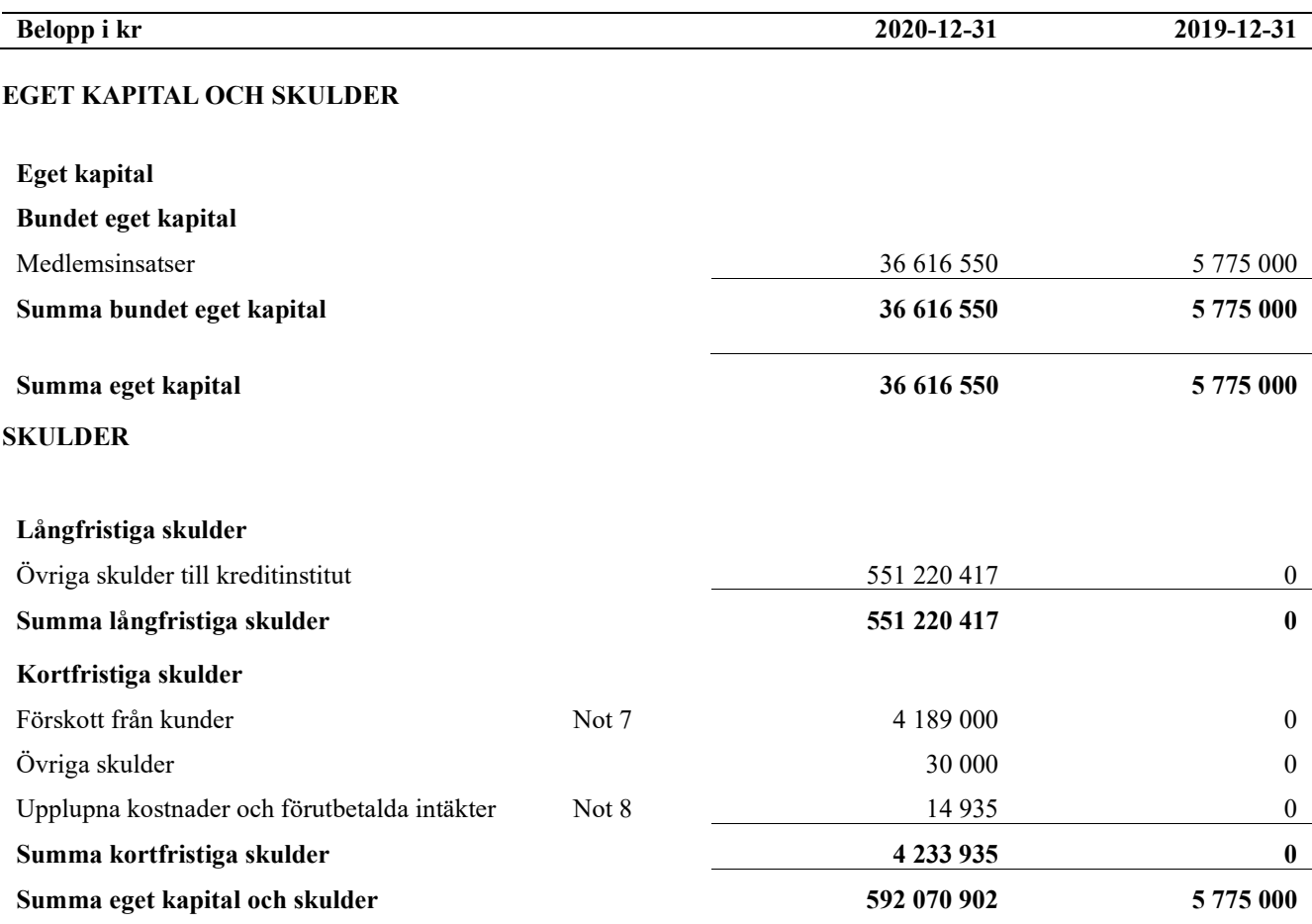

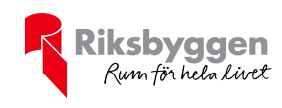

# Noter

#### Not 1 Allmänna redovisningsprinciper

Årsredovisningen är upprättad i enlighet med årsredovisningslagen och Bokföringsnämndens allmänna råd (BFNAR 2016:10) om årsredovisning i mindre företag.

#### Redovisning av intäkter

Årsavgifter och hyror aviseras i förskott men redovisas så att endast den del som belöper på räkenskapsåret redovisas som intäkter. Ränta och utdelning redovisas som en intäkt när det är sannolikt att föreningen kommer att få de ekonomiska fördelar som är förknippade med transaktionen samt att inkomsten kan beräknas på ett tillförlitligt sätt.

#### Avskrivningstider för anläggningstillgångar

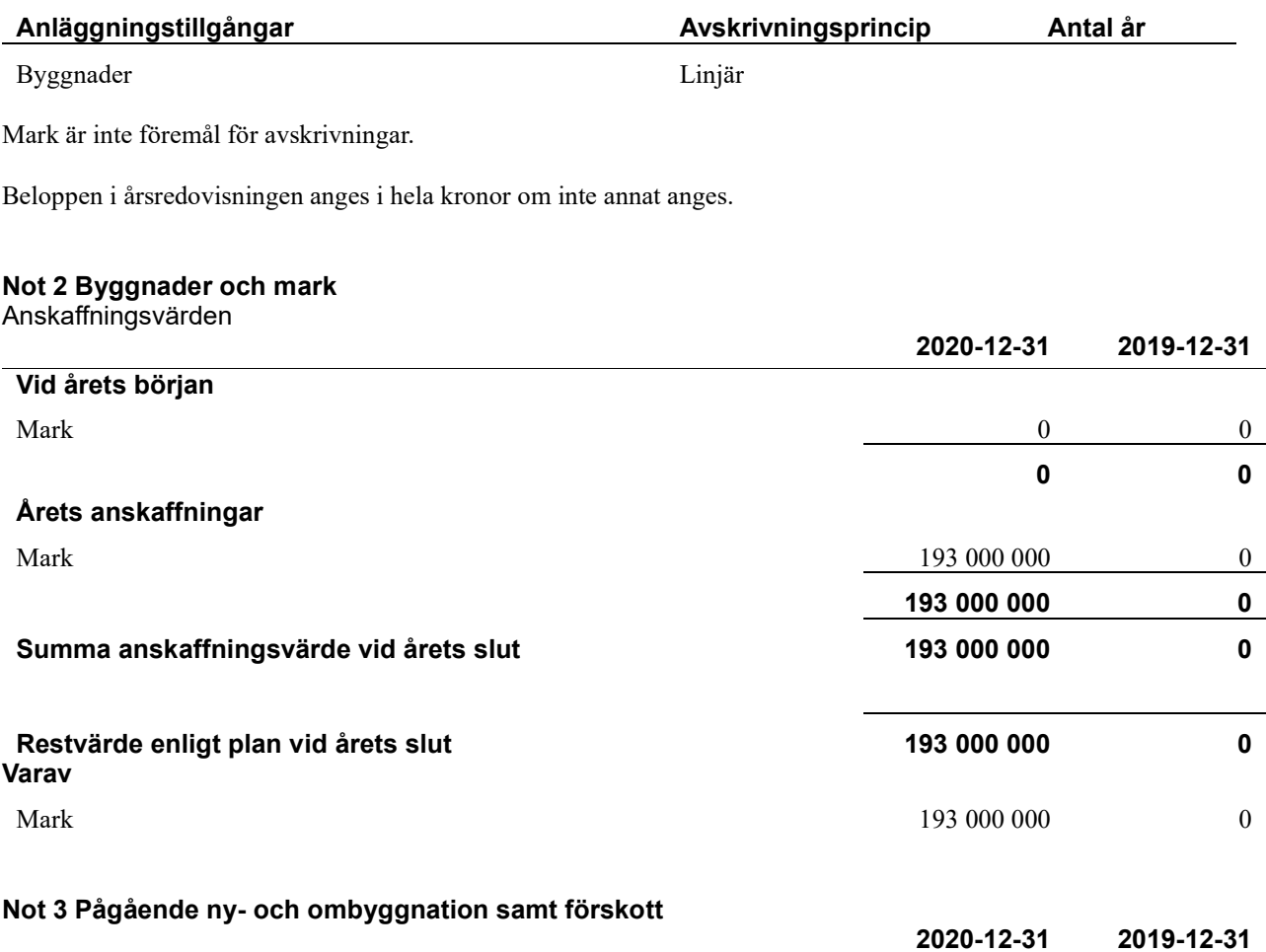

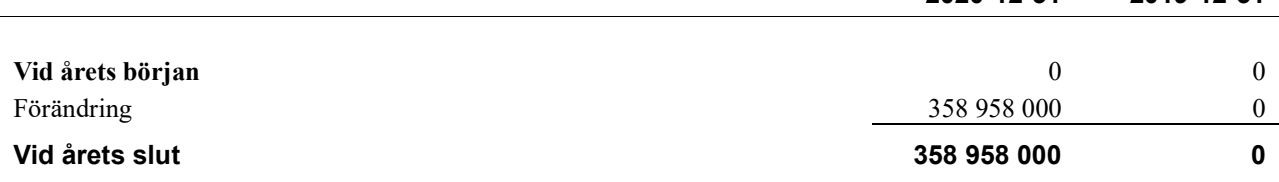

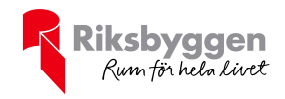

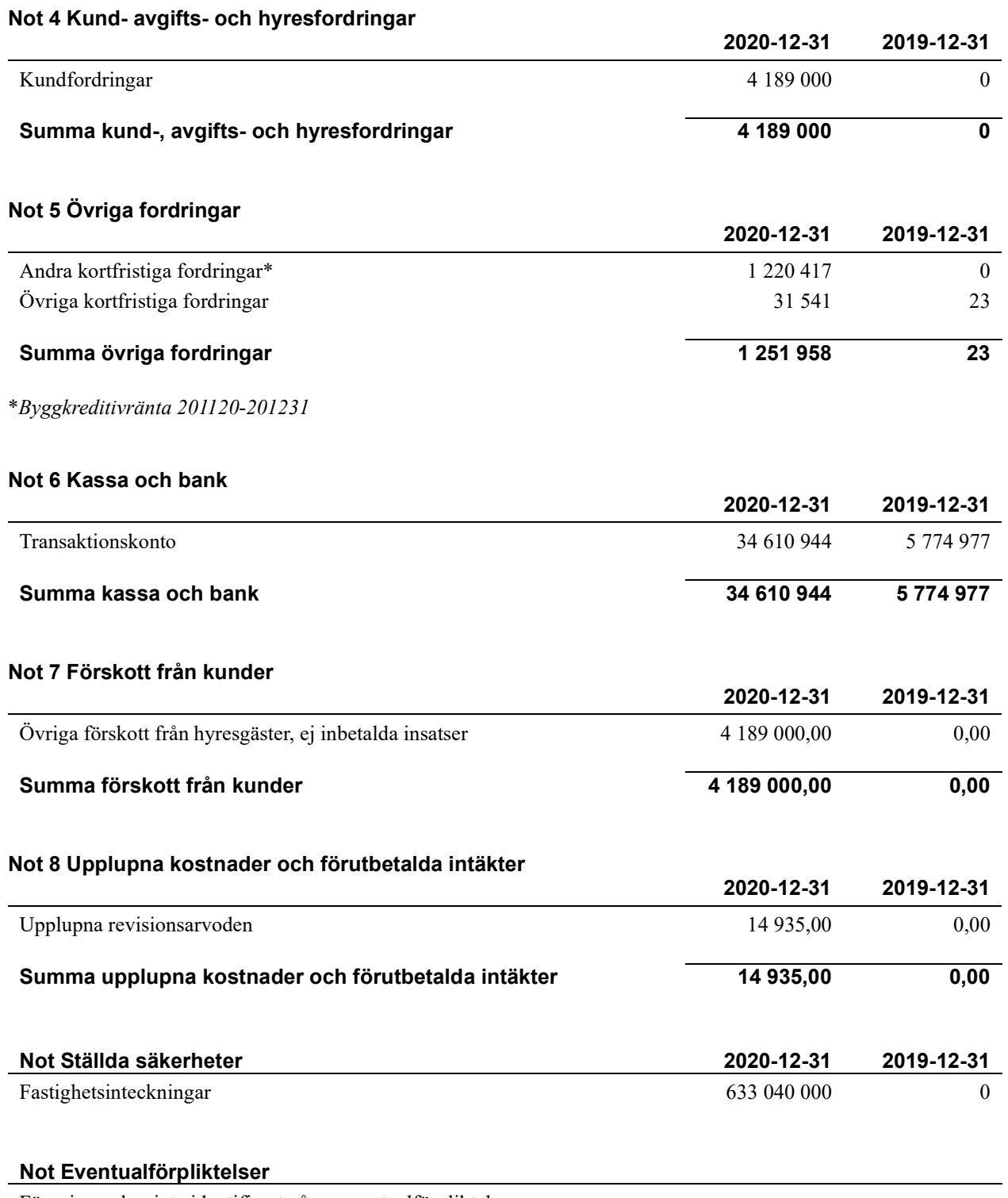

Föreningen har inte identifierat några eventualförpliktelser.

### Not Väsentliga händelser efter räkenskapsåret utgång

Sedan räkenskapsårets utgång har inga händelser, som i väsentlig grad påverkar föreningens ekonomiska ställning, inträffat.

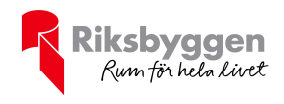

#### Styrelsens underskrifter

\_\_\_\_\_\_\_\_\_\_\_\_\_\_\_\_\_\_\_\_\_\_\_\_\_\_\_\_\_\_\_\_\_\_\_\_\_\_\_\_\_\_\_\_

 $\mathcal{L}_\text{max}$  and the contract of the contract of the contract of the contract of the contract of the contract of the contract of the contract of the contract of the contract of the contract of the contract of the contrac

 $\mathcal{L}_\text{max}$  and the contract of the contract of the contract of the contract of the contract of the contract of the contract of the contract of the contract of the contract of the contract of the contract of the contrac

Ort och datum

Jonas Sjöberg

Thomas Westman

 $\mathcal{L}_\text{max}$  and the contract of the contract of the contract of the contract of the contract of the contract of the contract of the contract of the contract of the contract of the contract of the contract of the contrac

Anneli Linfeldt

Vår revisionsberättelse har lämnats 2021-

 $\overline{\phantom{a}}$  , and the set of the set of the set of the set of the set of the set of the set of the set of the set of the set of the set of the set of the set of the set of the set of the set of the set of the set of the s

KPMG AB

Peter Cederblad Auktoriserad revisor Frank Fagerlund Förtroendevald revisorsupplent

\_\_\_\_\_\_\_\_\_\_\_\_\_\_\_\_\_\_\_\_\_\_\_\_\_\_\_\_\_\_\_\_\_\_\_\_\_\_\_\_\_\_

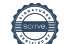

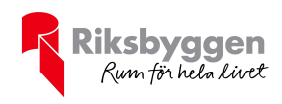

# RB Brf NEO **Davidshall**

Årsredovisningen är upprättad av styrelsen för RB Brf NEO Davidshall i samarbete med Riksbyggen

Riksbyggen arbetar på uppdrag från bostadsrättsföreningar och fastighetsbolag med ekonomisk förvaltning, teknisk förvaltning, fastighetsservice samt fastighetsutveckling.

Årsredovisningen är en handling som ger både långivare och köpare bra möjligheter att bedöma föreningens ekonomi. Spara därför alltid årsredovisningen.

FÖR MER INFORMATION: 0771-860 860 www.riksbyggen.se

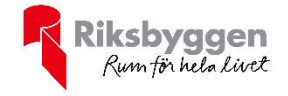

# Verifikat

Transaktion 09222115557443837742

# Dokument

Årsredovisning 201231 Brf NEO Davidshall 300465 Huvuddokument 12 sidor Startades 2021-03-18 13:54:53 CET (+0100) av Riksbyggen (R) Färdigställt 2021-03-19 12:55:41 CET (+0100)

### Initierare

Riksbyggen (R) Riksbyggen

Org. nr 702001-7781 noreply@riksbyggen.se

### Signerande parter

Frank Fagerlund (FF) Riksbyggen BRF NEO Davidshall (Förtroendevald revisorssuppleant) frank.fagerlund@riksbyggen.se

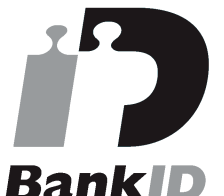

Namnet som returnerades från svenskt BankID var "FRANK FAGERLUND" Signerade 2021-03-18 16:18:57 CET (+0100)

### Per Thomas Westman (PTW)

Riksbyggen BRF NEO Davidshall (Styrelseledamot) thomas.westman@malarna.nu

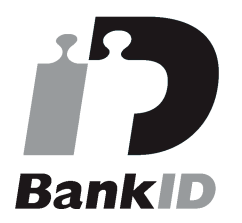

Namnet som returnerades från svenskt BankID var "THOMAS WESTMAN" Signerade 2021-03-19 09:19:49 CET (+0100)

Anneli Linfeldt (AL) Riksbyggen BRF NEO Davidshall (Styrelseledamot) Anneli.Linfeldt@riksbyggen.se

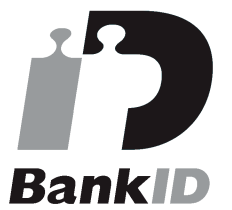

Namnet som returnerades från svenskt BankID var "Anneli Marie Linfeldt" Signerade 2021-03-19 12:55:41 CET (+0100)

### Jonas Sjöberg (JS)

Riksbyggen BRF NEO Davidshall (Ordförande/Styrelseledamot) jonas.sjoberg@byggnads.se

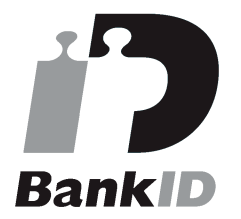

Namnet som returnerades från svenskt BankID var "Jonas Fredrik Sjöberg" Signerade 2021-03-18 18:15:54 CET (+0100)

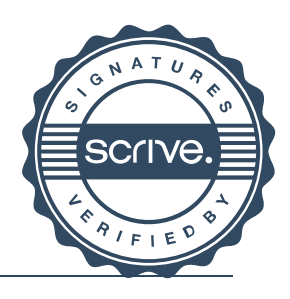

# Verifikat

Transaktion 09222115557443837742

Detta verifikat är utfärdat av Scrive. Information i kursiv stil är säkert verifierad av Scrive. Se de dolda bilagorna för mer information/bevis om detta dokument. Använd en PDF-läsare som t ex Adobe Reader som kan visa dolda bilagor för att se bilagorna. Observera att om dokumentet skrivs ut kan inte integriteten i papperskopian bevisas enligt nedan och att en vanlig papperutskrift saknar innehållet i de dolda bilagorna. Den digitala signaturen (elektroniska förseglingen) säkerställer att integriteten av detta dokument, inklusive de dolda bilagorna, kan bevisas matematiskt och oberoende av Scrive. För er bekvämlighet tillhandahåller Scrive även en tjänst för att kontrollera dokumentets integritet automatiskt på: https://scrive.com/verify

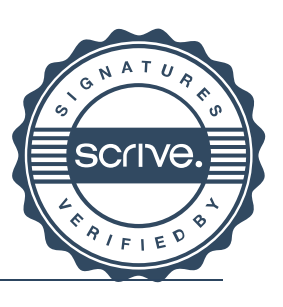

# Verifikat

Transaktion 09222115557445338097

## Dokument

### Årsredovisning 201231 Brf NEO Davidshall 300465

Huvuddokument 14 sidor Startades 2021-04-16 12:26:54 CEST (+0200) av Riksbyggen (R) Färdigställt 2021-04-16 12:38:18 CEST (+0200)

### Initierare

Riksbyggen (R) Riksbyggen Org. nr 702001-7781 noreply@riksbyggen.se

### Signerande parter

Peter Cederblad (PC) Riksbyggen BRF NEO Davidshall (Auktoriserad revisor, KPMG) Peter.Cederblad@kpmg.se

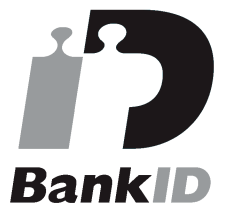

Namnet som returnerades från svenskt BankID var "PETER CEDERBLAD" Signerade 2021-04-16 12:38:18 CEST (+0200)

Detta verifikat är utfärdat av Scrive. Information i kursiv stil är säkert verifierad av Scrive. Se de dolda bilagorna för mer information/bevis om detta dokument. Använd en PDF-läsare som t ex Adobe Reader som kan visa dolda bilagor för att se bilagorna. Observera att om dokumentet skrivs ut kan inte integriteten i papperskopian bevisas enligt nedan och att en vanlig papperutskrift saknar innehållet i de dolda bilagorna. Den digitala signaturen (elektroniska förseglingen) säkerställer att integriteten av detta dokument, inklusive de dolda bilagorna, kan bevisas matematiskt och oberoende av Scrive. För er bekvämlighet tillhandahåller Scrive även en tjänst för att kontrollera dokumentets integritet automatiskt på: https://scrive.com/verify

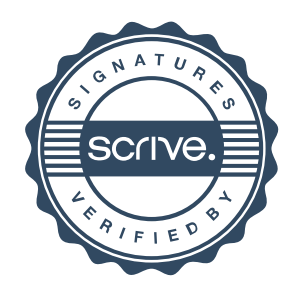